## **TICKET TIME INSTRUCTIONS**

## **When to use:**

This activity works well for standards that have concept and procedure items that students can solve in 2-4 minutes.

## **Supplies Needed:**

- Envelopes for each student or partner set
- Individual tickets for the ticket centers
- Peek Sheets (answers)
- Ticket Center Number Tents (Optional)

## **Directions:**

**1.** Choose 8 to 10 items on a given learning target or standard (or multiple standards as a review activity).

**2.** Insert the questions into the Ticket Time template. The questions can go in any order (not based on difficulty).

**3.** Create single page "peek sheet" answer sheets for each of the tickets.

**4.** Assign partners based on mixed abilities. Give each partner set an envelope in which they should number the outside 1 to 10 (or the number of tickets created). They should also put their names on the envelope.

**5.** Students should be given a set amount of time to visit as many ticket centers as they can. The partners should switch off who is the writer at each ticket center.

**6.** After visiting each ticket center, students should take their ticket and find the corresponding "peek sheet" (possibly all placed in one location in the room). They should correct their answer and mark their results on the envelope by either circling the ticket center number on their envelope if they got it correct or putting an X through the number if they missed any part of the problem. The ticket should then go in their envelope.

**7.** A class line or dot plot can be used to collect data throughout the activity. If students miss a problem, they should mark it on the class data display. This can lead to post-activity discussion about certain tickets that were most-missed.

**8.** Towards the end of the activity, you may want students to collect all tickets from the centers they have not yet visited. That way, once they return to their desks for the class discussion, they have all the questions in front of them.

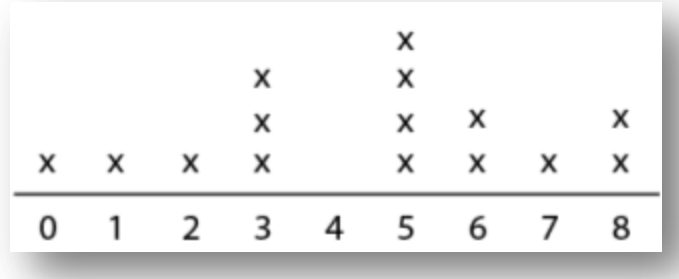

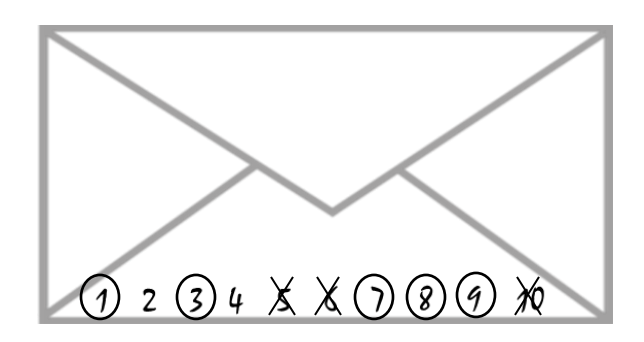

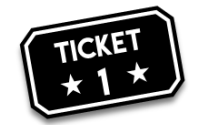